## 行列の足し算

$$
A = \begin{pmatrix} 1 & 2 & 3 \\ 4 & 5 & 6 \end{pmatrix} \quad B = \begin{pmatrix} 2 & -1 & 2 \\ 1 & 1 & -3 \end{pmatrix}
$$

AとBの适し算がCのとき
$$
C = \begin{pmatrix} 1+2 & 2-1 & 3+2 \\ 4+1 & 5+1 & 6-3 \end{pmatrix} = \begin{pmatrix} 3 & 1 & 5 \\ 5 & 6 & 3 \end{pmatrix}
$$

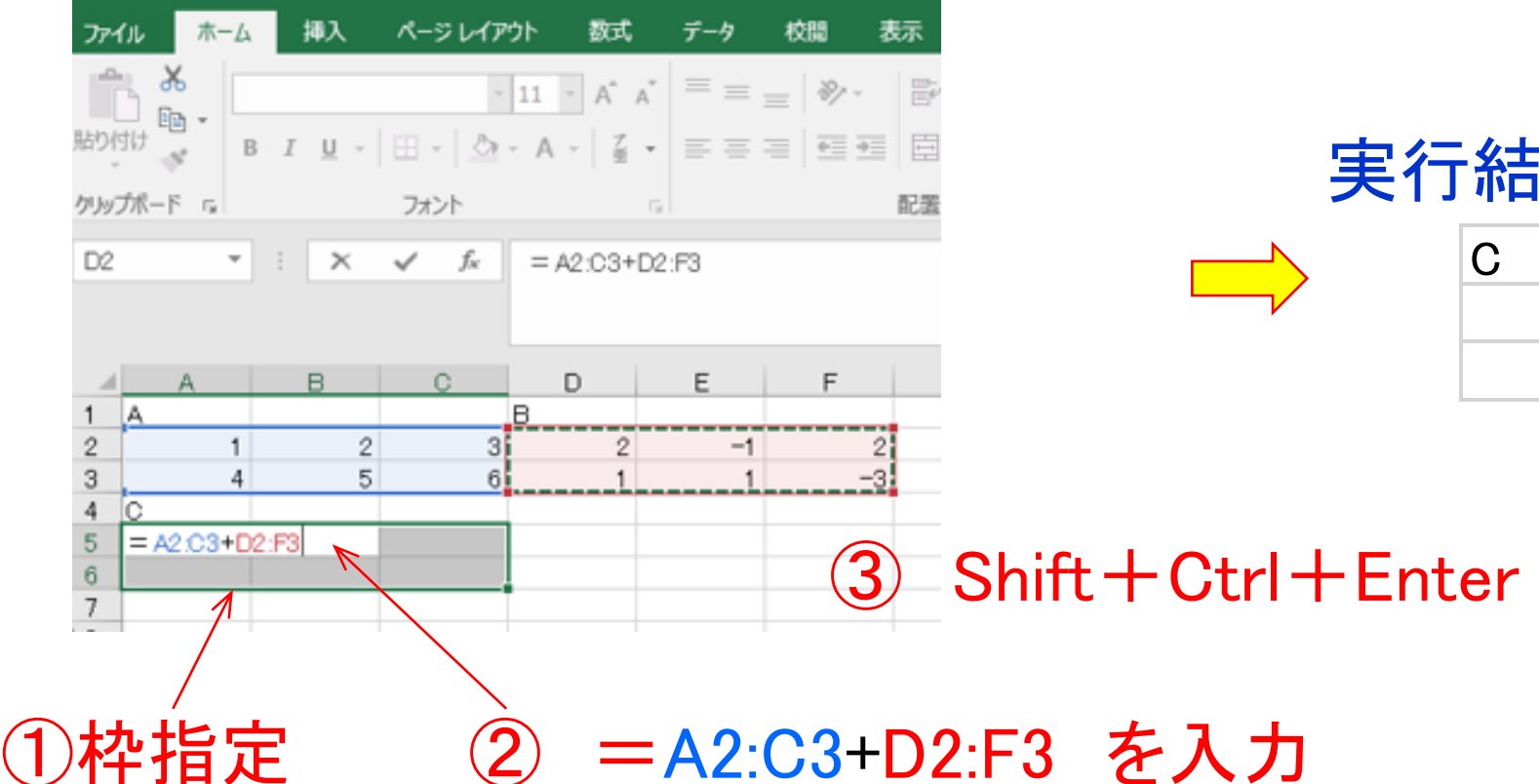

## 行列の掛算

$$
A = \begin{pmatrix} 1 & 2 \\ 3 & 4 \end{pmatrix} \quad B = \begin{pmatrix} -1 & 2 \\ 1 & -3 \end{pmatrix} \quad e = \begin{pmatrix} 1 \\ 2 \end{pmatrix} \quad \textcircled{1} \in \mathbb{R}
$$

$$
C = AB = \begin{pmatrix} 1 & 2 \\ 3 & 4 \end{pmatrix} \begin{pmatrix} -1 & 2 \\ 1 & -3 \end{pmatrix} = \begin{pmatrix} 1 \times (-1) + 2 \times 1 & 1 \times 2 + 2 \times (-3) \\ 3 \times (-1) + 4 \times 1 & 3 \times 4 + 4 \times (-3) \end{pmatrix} = \begin{pmatrix} 1 & -4 \\ 1 & 0 \end{pmatrix}
$$
  
\n
$$
\begin{aligned}\n\text{f} & \text{J} & \text{J}
$$

$$
f = Ae = \begin{pmatrix} 1 & 2 \\ 3 & 4 \end{pmatrix} \begin{pmatrix} 1 \\ 2 \end{pmatrix} = \begin{pmatrix} 1 \times 1 + 2 \times 2 \\ 3 \times 1 + 4 \times 2 \end{pmatrix} = \begin{pmatrix} 5 \\ 11 \end{pmatrix}
$$
  
11 $\text{impl } \text{if } \text{in } \mathbb{Z} \times \text{if } \text{if } \text{in } \mathbb{Z} \times \text{if$ 

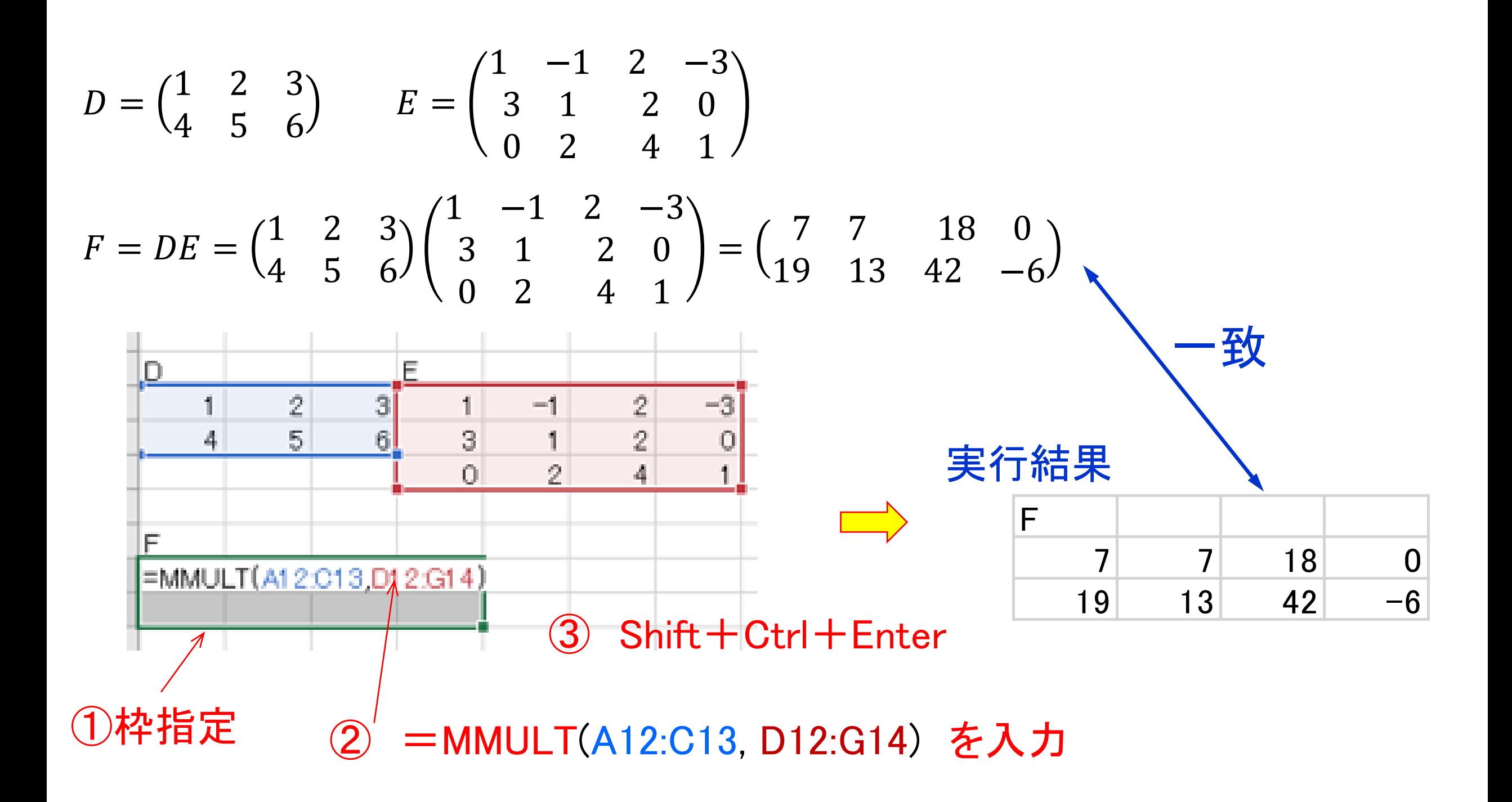

## 逆行列

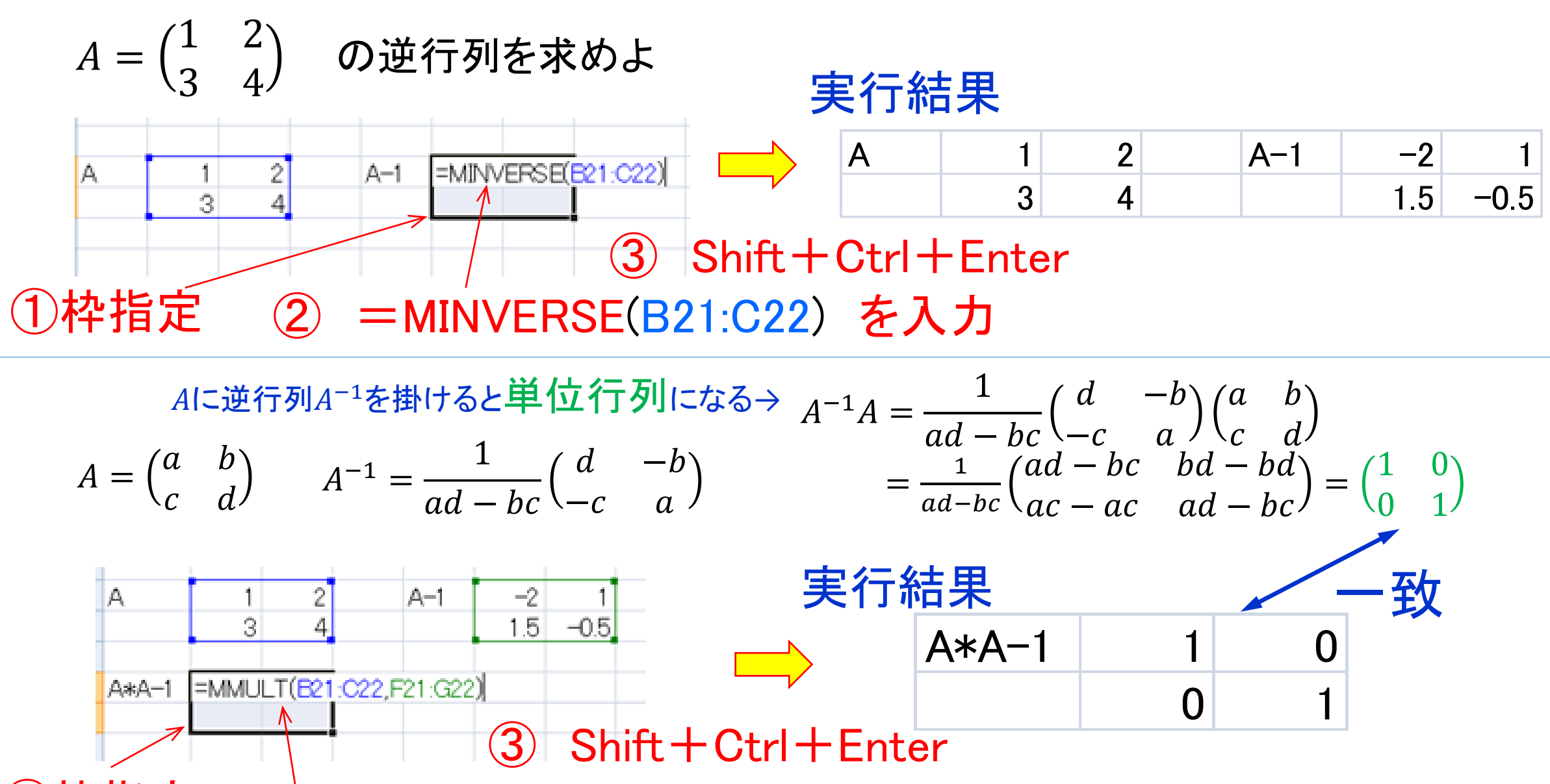

①枠指定 ② =MMULT(B21:C22, F21:G22) を入力